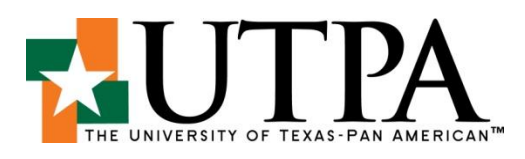

Welcome to the University of Texas – Pan American and welcome to the College of Social and Behavioral Sciences (CSBS)! To help ease your transition onto the campus, the Office of Faculty Affairs has provided a [New Faculty Check List](https://portal.utpa.edu/portal/page/portal/utpa_main/daa_home/vpfa_home/vpfa_sitefiles/NEW%20FACULTY%20CHECKLIST_0.pdf) for you (please click on the hyperlink to view it). To assist you even further, the Dean's Office of the CSBS has created this packet for new faculty, which provides additional information and/or details that you may find helpful.

# **Table of Contents**

- 1. [New Hire Processes](#page-0-0)
- 2. [Faculty Responsibilities](#page-5-0)
- 3. [Sample Syllabus Outline](#page-5-1)
- 4. [Graduation Information](#page-6-0)
- 5. [Instructions for Uploading CV and Syllabi to ASSIST](#page-6-1)
- 6. [Instructions for Using Start-Up Funds on CSBS](#page-7-0)
- 7. [Instructions for Travel using UTPA funds](#page-6-2)
- 8. [Hiring a Student Assistant](#page-6-3)
- <span id="page-0-0"></span>9. [Suggested restaurants, important local institutions, public and private schools in the area, etc.](#page-8-0)

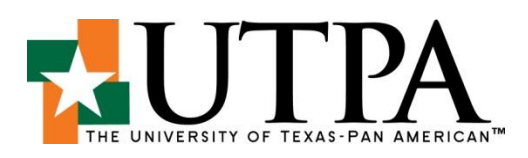

# **New Hire Processes**

 $\qquad \qquad =$ 

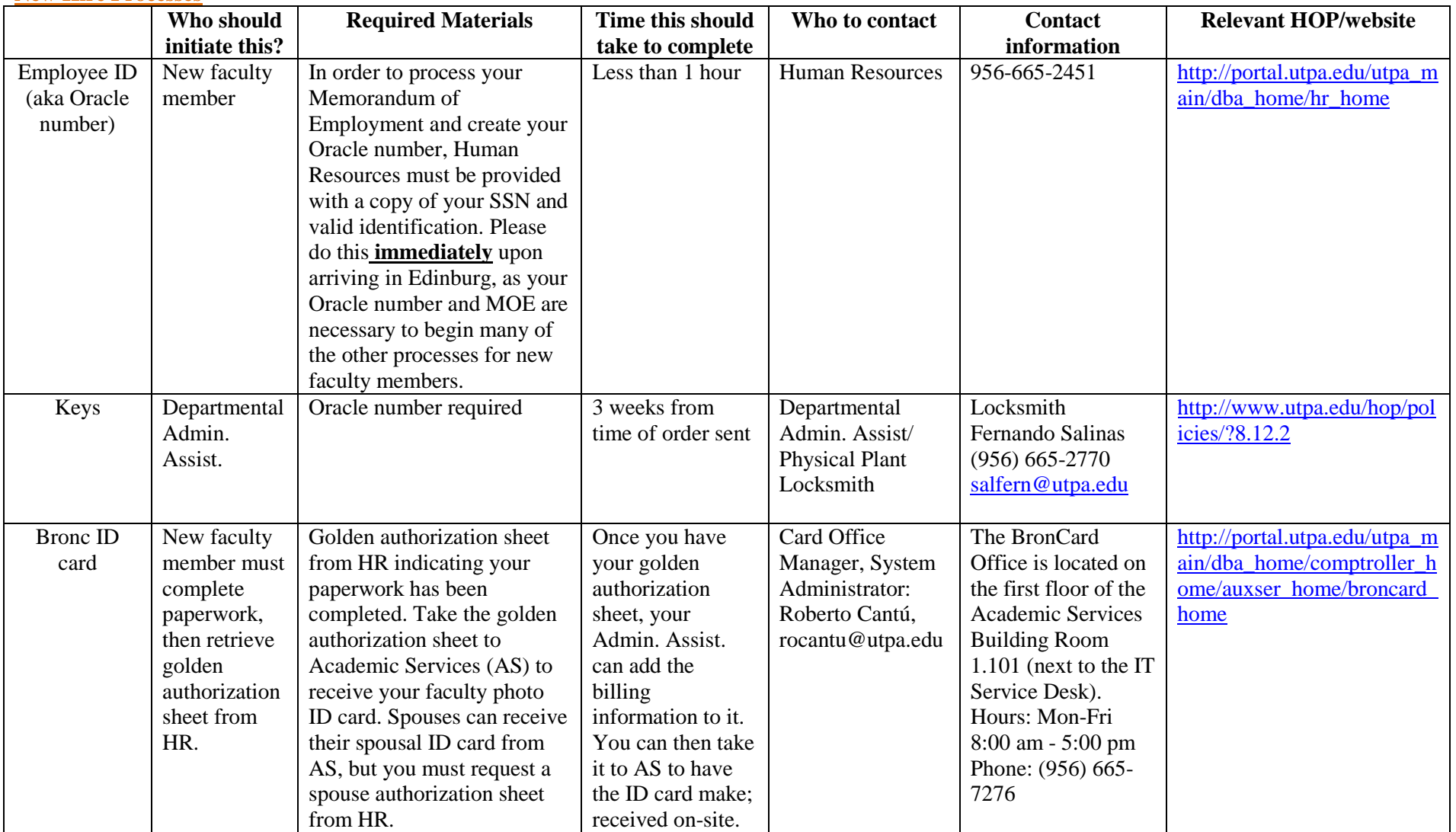

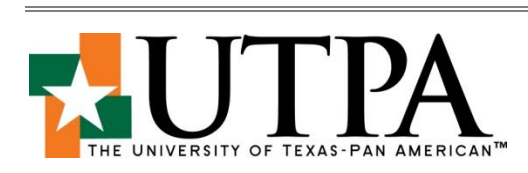

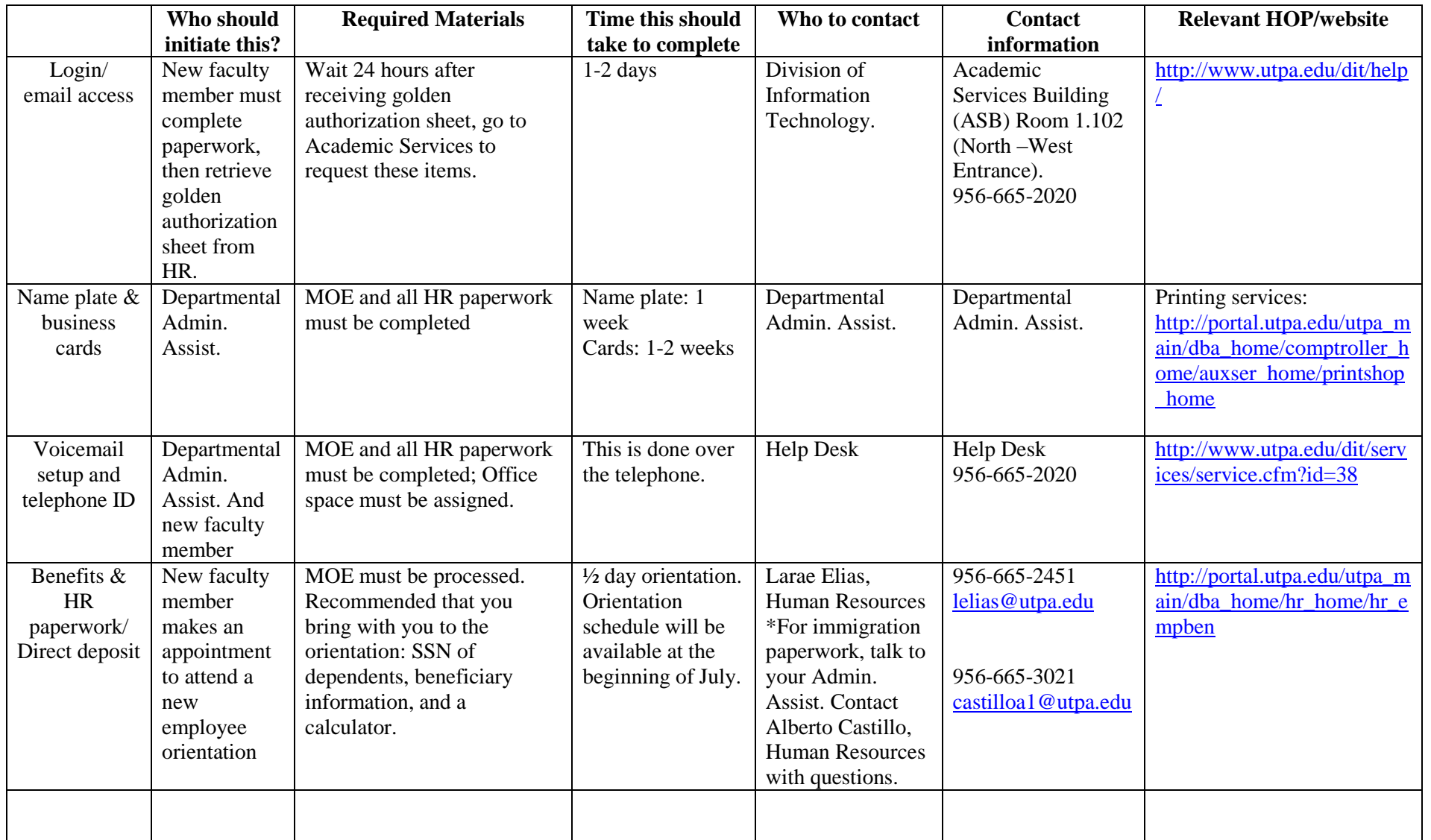

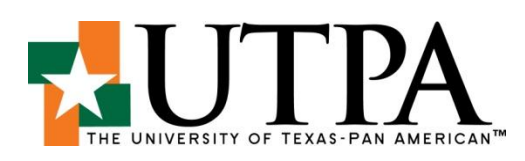

 $\equiv$ 

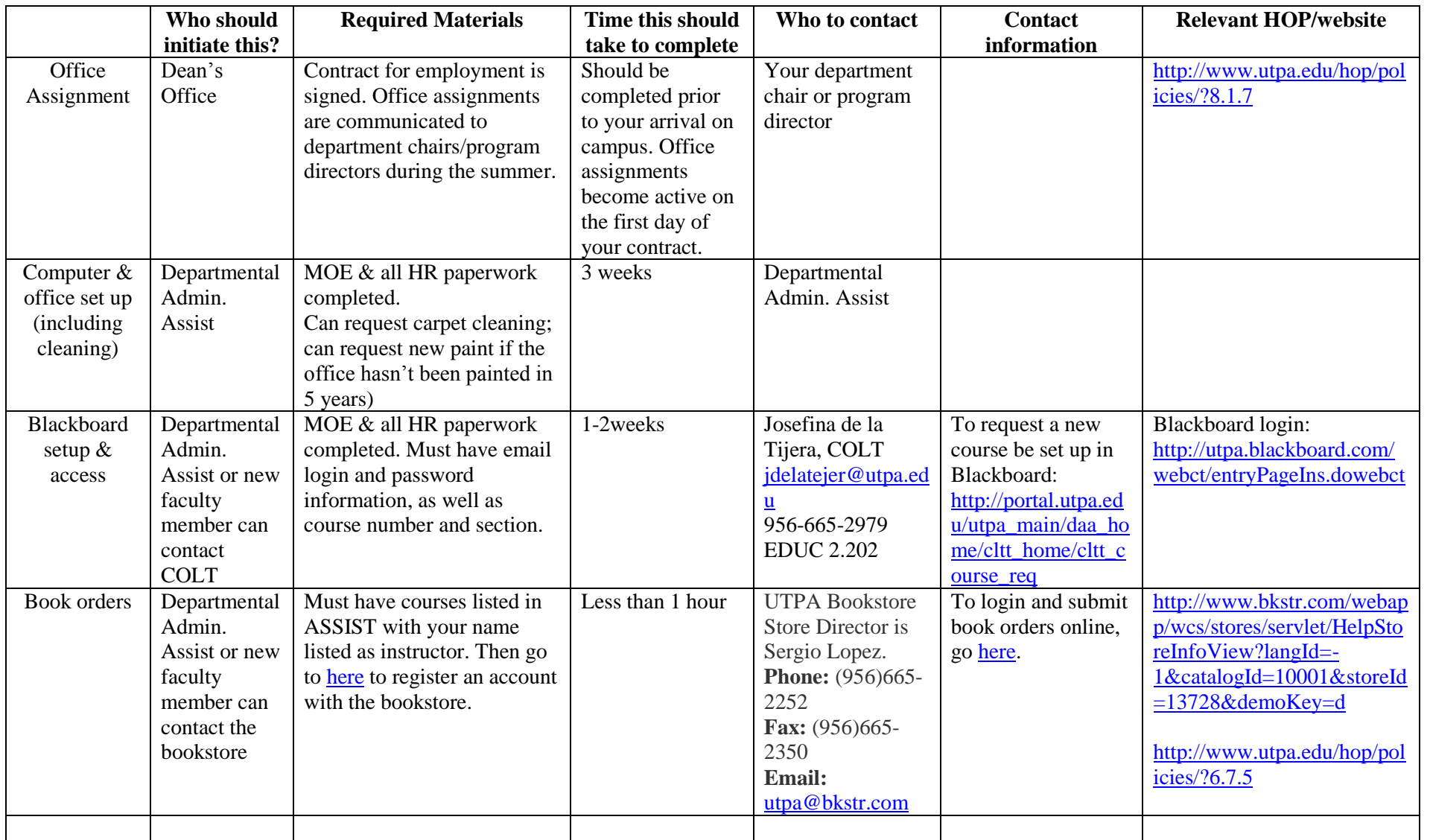

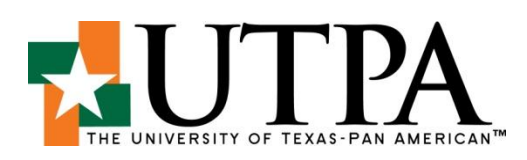

 $\equiv$ 

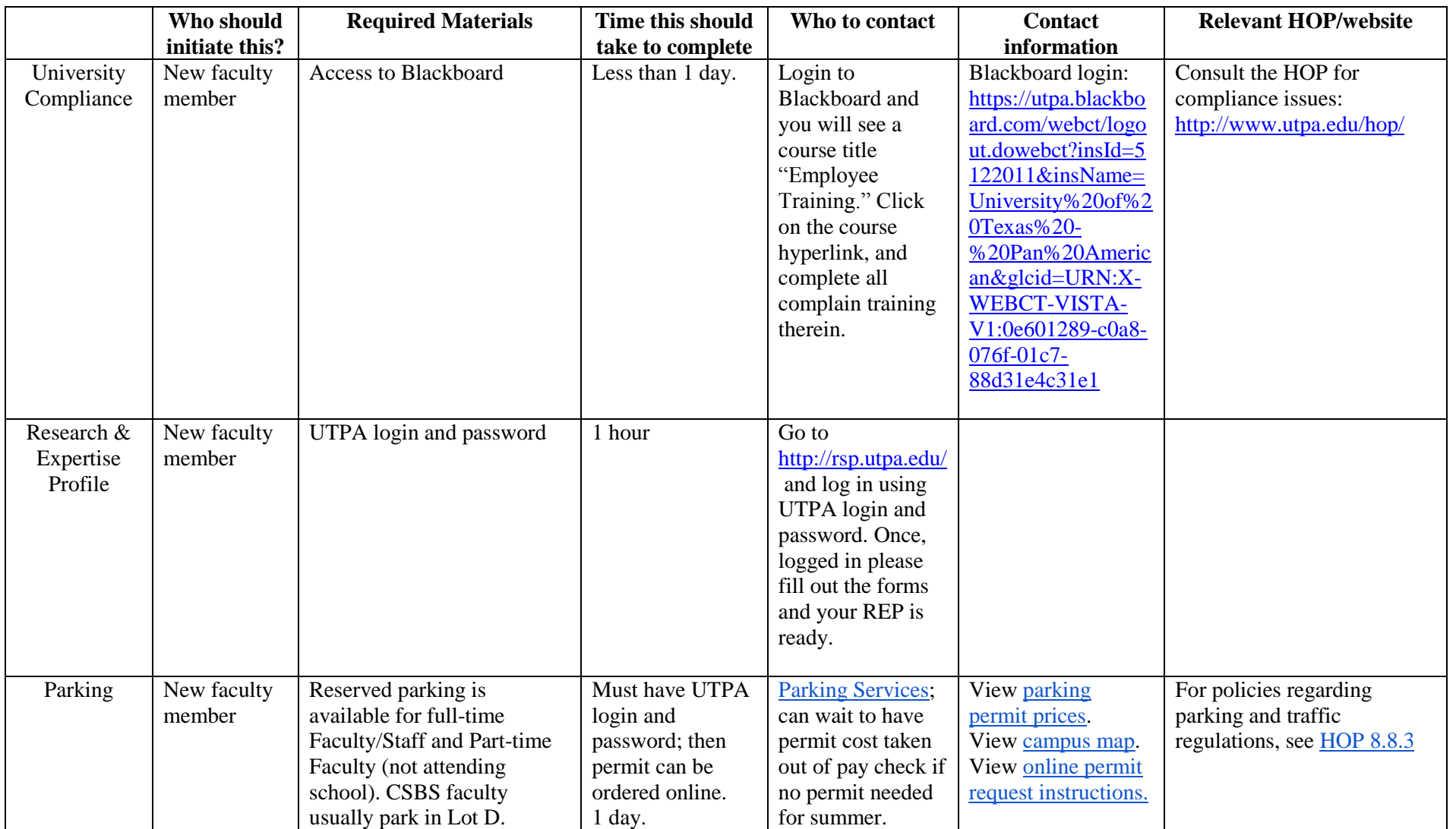

<span id="page-5-0"></span>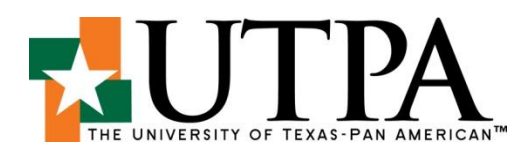

<span id="page-5-1"></span>Faculty Rights & Responsibilities (The entire HOP is available for review online, see [HOP\)](http://www.utpa.edu/hop/http:/www.utpa.edu/hop/) For policies regarding accommodations for individuals with disabilities, see [HOP 2.2.3](http://www.utpa.edu/hop/policies/?2.2.3) For policies regarding Faculty Workload, see [HOP 6.5.7](http://www.utpa.edu/hop/policies/?6.5.7) For policies regarding summer school and mini-mester employment, see [HOP 6.5.8](http://www.utpa.edu/hop/policies/?6.5.8) For policies regarding faculty tenure, see [HOP 6.2.6;](http://www.utpa.edu/hop/policies/?6.2.6) for faculty promotion, see [HOP 6.2.7](http://www.utpa.edu/hop/policies/?6.2.7) For policies regarding Graduate Faculty, see [HOP 6.4.4](http://www.utpa.edu/hop/policies/?6.4.4) For policies regarding faculty leave, see [HOP 6.6.1](http://www.utpa.edu/hop/policies/?6.6.1) and/or [HOP 7.6.8](http://www.utpa.edu/hop/policies/?7.6.8) For policies regarding student class attendance, see [HOP 6.7.8](http://www.utpa.edu/hop/policies/?6.7.8) For policies regarding parking and traffic regulations, see [HOP 8.8.3](http://www.utpa.edu/hop/policies/?8.8.3) For policies regarding academic committees and councils, see [HOP 3.4.4](http://www.utpa.edu/hop/policies/?3.4.4) For policies regarding records management, see [HOP](http://www.utpa.edu/hop/policies/?4.4.1) 4.4.1 For policies regarding duties and responsibilities, see [HOP 6.5.4](http://www.utpa.edu/hop/policies/?6.5.4) For policies regarding student academic responsibilities and appeals, see [HOP 5.2.1](http://www.utpa.edu/hop/policies/?5.2.1) For policies regarding student complaint procedures, see [HOP 5.8.1](http://www.utpa.edu/hop/policies/?5.8.1) For policies regarding student disciplinary hearing and grievance procedures, see [HOP 5.5.3](http://www.utpa.edu/hop/policies/?5.5.3) Constitution of the Faculty Senate, see [HOP 6.8.1](http://www.utpa.edu/hop/policies/?6.8.1)

## **Sample Syllabus Outline**

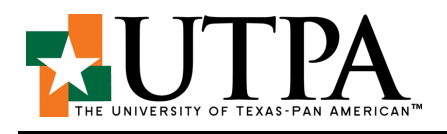

**Course title and number** Instructor Name

**SYLLABUS**

Term (e.g. Fall 20XX) Telephone # & Email address Meeting times and location  $\blacksquare$ 

## **Textbook and/or Resource Material**

List required textbooks and/or any resource material necessary for this course.

## **Course Description and Prerequisites**

For the most part follow catalog description for course

#### **Learning Objectives/Outcomes for the Course**

What students will be able to do or know upon completion of the course? The outcomes may include competencies developed in the course. Learning outcomes are measurable.

## **Learning Objectives for the Degree** (if course contributes to a degree) **or for Core requirements** (if course satisfies a core requirement)

## **Grading Policies (\*\* Note: UTPA's grading system does not include plus/minus)**

Policies should cover grade assignment, weighting, and how late work will be treated. All major graded assignments should be described, at least briefly. UTPA's grading system does not allow for letter grades with +/-.

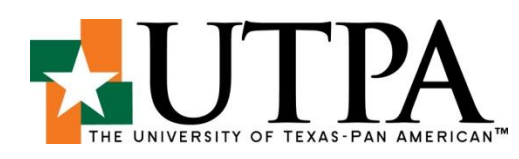

# **Course Topics, Calendar of Activities, Assignments, Test Dates**

Week Topic Required Reading Assignments/Calendar of Activities

**Other Course Information** (such as attendance, makeup, and drop/add policies)

## <span id="page-6-0"></span>**The Bronc Honor Code**

As members of a community dedicated to honesty, integrity, and mutual respect in all interactions and relationships the students, faculty and administration of our university pledge to abide by the principles in The Bronc Honor Code. See [www.utpa.edu/dos.](http://www.utpa.edu/dos)

## **Americans with Disabilities Act (ADA)**

Students with disabilities are encouraged to contact the Disability Services office for a confidential discussion of their individual needs for academic accommodation. It is the policy of the University of Texas-Pan American to provide flexible and individualized accommodation to students with documented disabilities that may affect their ability to fully participate in course activities or to meet course requirements. To receive accommodation services, students must be registered with the Disability Services office (DS), University Center #108, 665-7005 o[r disabilityservices@utpa.edu.](mailto:disabilityservices@utpa.edu)

## <span id="page-6-1"></span>**Information about Graduation Ceremonies**

Typically UTPA holds its graduation on the Saturday following final exam week; the time of the College's ceremony varies. Faculty are asked to wear academic regalia; if you do not have academic regalia, it can be rented for the purposes of graduation (e-mail message is sent out about 2-3 weeks prior to graduation to solicit rental orders). Faculty typically arrive on the graduation site (usually at the McAllen Convention Center) about 15-20 minutes prior to the beginning of the ceremony, and gather together to join the administrators and other faculty in the procession. Faculty then sit together during the ceremony and march out together.

## <span id="page-6-2"></span>**Instructions for Uploading CV and Syllabi**

## <span id="page-6-3"></span>**Please follow the instructions below to upload Syllabi:**

- 1. Go to [http://utpa.edu/courseinfo,](http://utpa.edu/courseinfo) click on the Login button on the top right, and Log in with your UTPA username and password.
- 2. Faculty will need to click on the FACULTY tab which will show them a list of courses that they are scheduled to teach for the upcoming semester. For each of these courses, a Syllabus can be uploaded by clicking on the UPLOAD link.
- 3. Faculty will need browse for and upload a PDF of their cv; tools for this are located on the top left side of the screen.
- 4. This should be repeated every semester for both syllabi and your up-dated cv.

For web help, contact the Help Desk at 665-2020.

## **Instructions for Travel using UTPA funds**

If your department has allocated travel funds for you to use, your first step is to create a budget in accordance wit[h GSA](http://portal.utpa.edu/utpa_main/dba_home/comptroller_home/materials_home/travel_home/travel_resources)  [reimbursement rates.](http://portal.utpa.edu/utpa_main/dba_home/comptroller_home/materials_home/travel_home/travel_resources) Then you can contact your Admin. Assist to have a travel requisition submitted within iShop; you can then contact *travel services* or your Admin Assist to purchase airlines tickets/car rentals; airlines tickers and car

<span id="page-7-0"></span>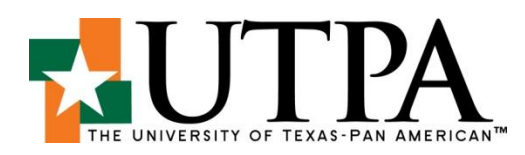

rentals can be purchased by University. You should receive a confirmation email message showing a purchase (not just your reservation). Faculty then pay registration and other associated fees, out of pocket -- keeping original receipts (hotel folio, not electronic receipt) to turn in to your Admin Assist upon returning from travel. A travel voucher form is completed using original receipts by Admin Assist, and this is sent to Purchasing. Purchasing then reviews the voucher and forwards an approved voucher to Payments. Payments then cuts a check or engages in direct deposit to reimburse for out of pocket costs. It usually takes about 2 weeks to be reimbursed. See [HOP](http://www.utpa.edu/hop/policies/?8.3.2) [8.3.2.](http://www.utpa.edu/hop/policies/?8.3.2)

## **Instructions for Using Start-Up Funding in CSBS**

Provide the Dean of CSBS with a budget outline and justification of expenses; expenses must be research related.

#### Hiring A Student Assistant

Since many faculty use the title research assistant for undergraduate and graduate, you really have a couple ways to address your questions. The faculty should ask some basic questions first before committing anything.

- 1.) Have you ever worked on campus?
- 2.) Are you currently working on campus or have an active assignment? If so, where? How many hours? Gather some basic information so you as a faculty member can determine if they would be able to work the hours you need them to work.
- 3.) Are you eligible to work on campus? Sometimes we have students here on visas which do not allow them to work. Rare, but I have seen it and then we couldn't hire them.
- 4.) Student employees need to complete compliance training through Blackboard.

#### Undergraduate Research Assistant

Always paid hourly with a range of \$8-10/hour BUT his depends on the funding source. Typically, grant funded accounts pay a little higher hourly wage but not always. It just depends on what was budgeted. Student cannot work more than 19 hours per week. It is important that faculty ask if they currently work on campus because the student may become benefits eligible which complicates everything.

This type of assignment requires routing of a Direct Wage MOE which means the student would have to record their hours worked on a timecard in Oracle on the  $1<sup>st</sup>$  of every month. The supervisor would have to approve the timecard prior to the  $5<sup>th</sup>$  of every month to ensure they make the payroll run. Paydays for hourly employees are the  $10<sup>th</sup>$  of the month. If they are completely new employees, their first check will be the  $17<sup>th</sup>$  of the month but only for that first payroll check (confused yet?). So, it is very important for faculty to approve the timecard quickly.

#### Graduate Research Assistant

Usually paid thru a salaried MOE which would be vetted by the Graduate Studies Office, this assignment is paid out on a semester basis which is \$5K/semester for 50% FTE or 20 hours per week or can also be hired at 25% FTE or 10 hours per week. The student can be hired for an entire year if needed and funding is available. If the student is hired after the start of the semester, the pay will be pro-rated. The student must meet the graduate enrollment requirements of 9 hours per semester for fall and spring, and 6 hours for the summer term (all graduate hours) for each semester which they are employed for. The student is required to fill out a monthly timecard but with this type of assignment, the student is not required to fill hours worked. They select "no leave taken". The timecard must be completed on the first of every month and the supervisor is required to approve the timecard in Oracle. If you, as the faculty member, are the supervisor, you must approve the GRA's timecard in Oracle.

<span id="page-8-0"></span>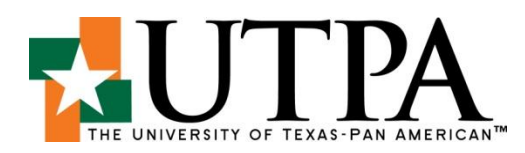

If the student does not meet the graduate enrollment requirement, they could still be hired as a direct wage employee. The hourly rate is \$12.75 which equals to about \$5K per semester if working 50% FTE. If the faculty member needs to hire a graduate student to work on a specific project for a short time frame (e.g. 6 or 8 weeks), this is an ideal way to hire the student.

Please keep in mind that if you have questions, it is always best to talk to me about the hire.

#### **Research Office and Internal Sources of Funding for Faculty at UTPA**

[Office of Research and Sponsored Projects;](http://portal.utpa.edu/utpa_main/daa_home/orsp_home) The ORSP representative for CSBS is Liana Setti [\(lsetti@utpa.edu\)](mailto:lsetti@utpa.edu), Research & Innovation Building (REIN), 1.111, 665-2940 [IRB](http://portal.utpa.edu/utpa_main/daa_home/orsp_home/orsp_irb) Undergraduate Research Initiative [Faculty Research Council Grant](http://portal.utpa.edu/utpa_main/daa_home/orsp_home/orsp_iefr) [Faculty Development Council Grant](http://portal.utpa.edu/utpa_main/daa_home/orsp_home/orsp_iefr) [\(Council Information\)](http://oire.utpa.edu/committees/Faculty%20Development%20Council.pdf)

**List of suggested restaurants:** [CSA with Yahweh's Farm](http://www.yahwehsallnaturalfarm.com/) [House wine](http://www.housewinemcallen.com/) [Roosevelt's](http://www.rooseveltsat7.com/Roosevelts/Welcome.html) [Schneider's Gasthaus](http://schneidersgermangasthausbeergarden.food.officelive.com/default.aspx) [Lolo's](http://www.urbanspoon.com/r/217/1543466/restaurant/LOLOS-Smart-Cuisine-McAllen) [City Café](http://www.citycafeandcatering.com/) [Sahadi](http://www.urbanspoon.com/r/217/1078642/restaurant/Sahadi-Specialty-Foods-Sahadi-Cafe-McAllen) Santa Fe [Steak House](http://www.santafemcallen.com/) [Taste of India](http://www.urbanspoon.com/r/217/1078705/restaurant/Taste-of-India-McAllen) Poncho's [Mexico Nuevo Restaurant](http://www.ponchosrestaurant.com/) [Alhambra](http://alhambraon17th.com/) [La Fogata](http://www.urbanspoon.com/r/217/1580028/restaurant/McAllen/La-Fogata-Restaurant-Bar-Mission) [La Tasca Boricua](http://www.urbanspoon.com/r/217/1660172/restaurant/La-Tasca-Boricua-McAllen) [The Blue Onion](http://www.myblueonion.com/) [Le Lai Eastern Restaurant](http://www.urbanspoon.com/r/217/1078520/restaurant/Le-Lai-Eastern-Restaurant-McAllen) [Dai Tung](http://www.urbanspoon.com/r/217/1456908/restaurant/McAllen/Dai-Tung-Mission) [La Pampa Argentinean Steakhouse](http://www.urbanspoon.com/r/217/1435077/restaurant/La-Pampa-Argentinean-Steakhouse-McAllen) [La Recova Argentinean Restaurant](http://www.urbanspoon.com/r/217/1607925/restaurant/La-Recova-Argentinean-Restaurant-McAllen) [New York Deli](http://www.newyorkdeli2.com/) [Los Pasteles Caseros De Gaby](http://www.lospastelescaserosdegaby.com/) [La Reynera Supreme Bakery](http://www.urbanspoon.com/r/217/1553415/restaurant/McAllen/La-Reynera-Supreme-Bakery-Edinburg) [Armando's Pizza](http://www.urbanspoon.com/r/217/1078083/restaurant/McAllen/Armandos-Pizza-Edinburg) [Bab's Big Apple Bagels Deli](http://www.urbanspoon.com/r/217/1443394/restaurant/McAllen/Babs-Big-Apple-Bagels-Deli-Edinburg) [Costa Messa Restaurant](http://www.costamessarestaurant.com/) [Milano's Italian Restaurant](http://www.urbanspoon.com/r/217/1079254/restaurant/McAllen/Milanos-Italian-Restaurant-Weslaco) [Sweet Temptations](http://www.urbanspoon.com/r/217/1078686/restaurant/Sweet-Temptations-McAllen) [MoonBeans Coffee](http://www.urbanspoon.com/r/217/1078343/restaurant/MoonBeans-Coffee-McAllen) [El Divino](http://www.urbanspoon.com/r/217/1515768/restaurant/El-Divino-McAllen)

[Thai Red Chili's](http://www.urbanspoon.com/r/217/1439769/restaurant/Thai-Red-Chilis-McAllen)

# **Childcare/Pre-schools Used**

[UTPA Child Care Center](http://portal.utpa.edu/utpa_main/dess_home/childcare_home) [Discovery School \(Montessori\)](http://www.thediscoveryschool.net/) [Framboyant Learning Center](http://www.facebook.com/#!/Framboyant) [Kids Learning Center](http://www.yelp.com/biz/kids-learning-center-edinburg)

## **Local Institutions**

Post Offices (also process passports): 410 South Jackson Road Edinburg (956) 383-3866

620 East Pecan Boulevard McAllen (956) 971-1700

[Motor Vehicle Department \(license plates and](http://www.texas.gov/en/Pages/default.aspx)  [registration for vehicles and driver's licenses\)](http://www.texas.gov/en/Pages/default.aspx)

[Voter Registration](http://www.sos.state.tx.us/elections/pamphlets/largepamp.shtml)

[Veterans Information \(State of Texas\)](http://veterans.portal.texas.gov/en/Pages/default.aspx)

**Water/Trash & Recycling Service** [McAllen Public Utility](http://www.mcallen.net/mpu/default.aspx) [City of Edinburg Public Works Service Request](http://www.cityofedinburg.com/publicworksrequest.php)

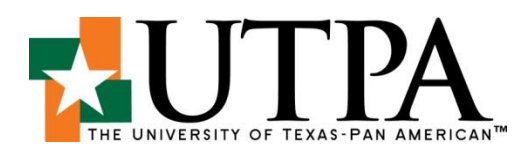

# **Electric Companies**

**B**ounce **[Cirro Energy](https://www.cirroenergy.com/power/home_electricity.aspx?gclid=CNmv8uOe3q8CFSdntgodI3KXrw)** [Green Mountain Energy](http://www.greenmountain.com/) [Magic Valley Electric Cooperative](http://www.magicvalley.coop/) [Reliant](http://www.reliant.com/en_US/Page/Shop/Public/misc_summersavingsoffer_2012_acq.jsp?s.campaign=ASE_2012SummerSavingsOffer) [TXU](http://www.txu.com/en/residential/promotions/search/sem-enrollment.aspx?PromoCode=SEALA113&WT.srch=1&WT.mc_id=ONLSEMGGL13502&WT.mc_ev=click&WT.mc_kw=utility+companies)

## **Listing of major Public school districts (i.e. McAllen/Edinburg), Charter school, and Private school options**

[Edinburg ISD](http://www.ecisd.us/) [McAllen ISD](http://www.mcallenisd.org/) South Texas [ISD \(public charter\)](http://www.stisd.net/) [IDEA Schools \(public charter\)](http://www.ideapublicschools.org/ideapublicschools/site/default.asp)

## **Private Schools**

[St. Joseph's Catholic School](http://www.stjoseph-edinburg.org/) [Harvest Christian Academy](http://www.harvestchristianeagles.com/) [St. Matthew's Episcopal School](http://www.stmattrgvschool.org/) [Covenant Christian Academy](http://ccamcallen.schoolfusion.us/) [Our Lady of Sorrows School](http://www.olsschool.org/) [The Pharr Oratory of St. Philip Neri School System \(bilingual\)](http://oratoryschools.org/) [San Martin De Porres Catholic School](http://www.smdpcs.com/)